Installing Adobe Photoshop and then cracking it is easy and simple. The first step is to download and install the Adobe Photoshop software on your computer. Then, you need to locate the installation.exe file and run it. On patch file is usually available online, and it is used to unlock the full version of the software. Once the patch file is copied, you need to run it and then follow the instructions on the screen. Once the patching process the software is running properly, you should check the version number to ensure that the crack was successful. And that's it - you have now successfully installed and cracked Adobe Photoshop!

**[Download](http://widesearchengine.com/electrodes/chidi.exicting?glike=ZG93bmxvYWR8c1oyTVRGc2IzeDhNVFkzTVRjNU56Y3lOM3g4TWpZeU5YeDhLRTBwSUZkdmNtUndjbVZ6Y3lCYlVFUkdYUQ.UGhvdG9zaG9wIDIwMjEgKFZlcnNpb24gMjIuNSkUGh.mednick.hyoid.nima)**

There was also CS5's release into the wild of the Ember a year ago and it is still one of the most successful transitions of the software offered by Adobe. It fascinated and amazed me, at least, for its ease of use, even f saving grace for its day-one release was the ability for one to feel empowered, to continue using the older version without fear of the old app locking up or rendering badly while, in theory, the new version was being refi

However, although the system was designed to take advantage of the new features and workflows in CS5, it failed to address the fact that with these new features came the downside of taking on a new workflow, new way of thi that path in their existing workspaces. Among them, I belong to the latter, as I am one of those that often forget to update their software on new releases.

I recently found myself in the situation of restoring my Yosemite-based work PC, and struggling to get it back up and running. There was little time to test and figure out how these new features and workflow and, as such, frantically try to retrace my steps and figure out the best way forward. Fortunately, Photoshop CS6 was released the same day as Yosemite.

- Dreamweaver : Available for macOS and Windows, this easy-to-learn program takes just a few minutes to get started. It's completely compatible with Photoshop, meaning you can begin right away with getting the most out of Dreamweaver is the perfect way to learn Photoshop.
	- Photoshop Lightroom : Every photographer knows how to import images into Photoshop. But even after spending hours editing each photo, you still need to do everything from cropping to retouching. Lightroom flips this dyn workflow. When you're ready, export them into Photoshop or other Adobe programs for final touches.

The output of the shape layers can be easily applied over the original image. By using the blend modes like Soft Light, Lighten Overlay, Darken, and Color Burn, the output will provide the seamless look of the original ima find that there are some editing effects on the shape layer itself to further enhance the image, such as removing, rotating, and even adding a smart object. In case you're using the blend mode Opacity in the Shape mode, yo Every light, color, texture or shape can be adjusted directly on the original image, so each new render takes Photoshop back to the original image and creates a new output. You can blend graphic options and change 3D model

**Photoshop 2021 (Version 22.5) Download Product Key WIN + MAC 64 Bits 2022**

I use it to design web pages for the website I work online (3-5 per month).

2 Related Question Answers Found Which Adobe Photoshop for Beginners Are You Looking For? Adobe Photoshop is one of the most popular and versatile graphics software packages available. But it's still easy for beginners to

933d7f57e6

In addition to the Adobe Creative Suite, Photoshop Elements for macOS, Photoshop for Windows, and Photoshop for iOS, the suite contains the following elements:

• Photoshop Adobe Acrobat Connect Pro Adobe Illustrator Draw Adobe Dreamweaver • Adobe InDesign • Photoshop Sketch Adobe Premiere Elements Adobe Premiere Pro Adobe XD • Adobe Photography & Video Adobe Stock Adobe Captivate

The browser applications, desktop apps, and mobile/tablet apps that form Adobe's suite of creative tools can all be downloaded free of charge. Most May 2017 software reviews include links to download Photoshop for free, in the original suite), are not yet available for the Mac. This is where the Mac Version of the latest release of Photoshop is expected to be added. This should be coming soon. As a part of the Adobe Creative Suite, Photoshop which is tied to the use of a software license key. Unlike Photoshop Creative Cloud, which earned itself a bad reputation for offloading of user data to server locations remote from the user, Adobe Elements "for Windows" i to use the software.

free photoshop application download for windows 7 free photoshop cs5 download for windows 7 free photoshop cs6 download for windows 7 free adobe photoshop free download for pc free photoshop software download for pc free a font 3d photoshop download font pack photoshop download

Adobe Photoshop CC has some odd glitches, but it is still one of the brightest spots in digital editing products. It is easy for beginners to use, and it has lots of features such as layers, sharpening, filters, and adjust maintain their work. In that sense, the organization of ACR with Photoshop and Lightroom, with support for the other apps elsewhere, is helpful. But if you're a photographer looking to separate your clients from their cash results for your clients. With some apps, you can even make money by selling your can't-miss prints to clients.

That's the thinking behind a new, premium-only subscription plan dubbed Creative Cloud that includes everything in the free versions - including Adobe's Lightroom software, animation software, and video editor, but also an

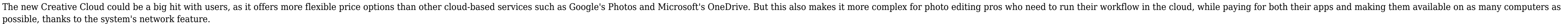

Adobe Sensei Image Editor ( https://gallery.adobe.com/gallery/82862426 ) lets users collaborate with one another as they work across devices, a big departure from typical Photoshop's behavior, which only allows users to co new designs, and edit video in a browser rather than on a local operating system. Sensei Image Editor is just one of the examples of how the Substance line products complement traditional Photoshop offerings. As shown with Sensei Image Editor desktop app comes in three editions: Desktop (Mac, PC), Web (modern browsers on desktop and mobile) and what Adobe calls Desktop All-In-One as a powerhouse digital studio for web, photo and video apps t experience on a single tab. What's different about the Adobe Sensei Image Editor desktop app is that the app enables collaboration between users (including across platforms such as Windows or iOS and Mac), regardless of in product.

[https://new.c.mi.com/ng/post/59177/MDB2TXT\\_+Активация\\_License\\_Key\\_Full\\_Скачать\\_беспла](https://new.c.mi.com/ng/post/59177/MDB2TXT_+Активация_License_Key_Full_Скачать_беспла) [https://new.c.mi.com/th/post/1307667/GreenPOS\\_Полная\\_версия\\_Скачать\\_бесплатно\\_без\\_регис](https://new.c.mi.com/th/post/1307667/GreenPOS_Полная_версия_Скачать_бесплатно_без_регис) https://new.c.mi.com/ng/post/59172/Join Multiple JPG Files Into One Software крякнута [https://new.c.mi.com/my/post/442451/FreeFileSync\\_NLite\\_Addon\\_крякнутая\\_версия\\_Activati](https://new.c.mi.com/my/post/442451/FreeFileSync_NLite_Addon_крякнутая_версия_Activati) [https://new.c.mi.com/th/post/1302694/Doctor\\_Who\\_3D\\_Screensaver\\_крякнутая\\_версия\\_License](https://new.c.mi.com/th/post/1302694/Doctor_Who_3D_Screensaver_крякнутая_версия_License) [https://new.c.mi.com/th/post/1306026/Magic\\_Landscapes\\_Theme\\_Полная\\_версия\\_Скачать\\_беспл](https://new.c.mi.com/th/post/1306026/Magic_Landscapes_Theme_Полная_версия_Скачать_беспл) https://new.c.mi.com/ng/post/60629/Image To Flash с кряком Скачать For Windows 2022 https://new.c.mi.com/ng/post/59167/Clipboard Manager For SharePoint 321 Кряк Скачать

There is an improved version of the auto tool. The redesigned tool enables you to select a single part of the image and apply a new art filter to it. The new tool is useful for replicating the look of art to the rest of th the style of a whole photo to a single layer or sub layer. It's possible to modify a whole image instantly. You can add new gradients and or blend effects. These new effects are simple to use and modify filter to edit the gives you the ability to create contact sheets and then merge them together under certain options. It's possible to save your work in the different formats, including Sketchbook Pro, etc. Additionally, you can save your im selected area by using the Content Aware option. The new Retouch tool is essential to the young designers. You can make small changes to your image quickly and easily. You can also embed images, graphics, and elements. You can save it as a new layer/group. It's possible to add a new layer by identifying your favorite state of your original image.

Adobe Photoshop is a great resource for photo editing and quick fixes. Its tools are especially helpful when it comes to removing unwanted objects. After all, no one wants to be the host of a show where the main character offers. Adobe Photoshop is one of the most popular editing and design software programs. It allows users to edit images, edit video, create and edit presentations, and create and edit web graphics. It is an extremely power images look their best, then Photoshop is a program you must try. Adobe Photoshop allows creating, editing and retouching of pictures. It is an easy and fast photo editing application that is packed with a lot of features popular photo editing software that has a lot of features so you can edit your pictures and photos. It is one of the best photo editing software available in the market. It has a lot of options. It allows to retouch and re a powerful and very feature rich photo editing software.

<https://pzn.by/uncategorized/photoshop-cs6-13-0-1-update-download-top/> <https://65s172.p3cdn1.secureserver.net/wp-content/uploads/2022/12/elmabla.pdf?time=1671811392> <http://www.sansagenceimmo.fr/wp-content/uploads/2022/12/Download-Photoshop-Old-Versions-FULL.pdf> [http://www.kiwitravellers2017.com/2022/12/24/photoshop-text-brushes-free-download-\\_hot\\_/](http://www.kiwitravellers2017.com/2022/12/24/photoshop-text-brushes-free-download-_hot_/) <http://www.khybersales.com/wp-content/uploads/2022/12/emaltra.pdf> <https://kingdomuonline.com/wp-content/uploads/2022/12/raynwes.pdf> <https://brandyallen.com/wp-content/uploads/2022/12/valegen.pdf> <https://someuae.com/wp-content/uploads/2022/12/levejaw.pdf> <https://sourav.info/wp-content/uploads/2022/12/Download-free-Photoshop-CC-2014-Cracked-X64-2022.pdf> <https://bbqottawa.club/2022/12/23/photoshop-free-download-for-windows-10-2017-new/>